# **LAPORAN KERJA PRAKTEK (KP) PT. RIAU ANDALAN PULP AND PAPER BAGIAN UNIT KANTOR KOPKAR PT. RAPP DAN HOTEL UNIGRAHA PELALAWAN – RIAU**

**FAIZAH NIM. 5103191393**

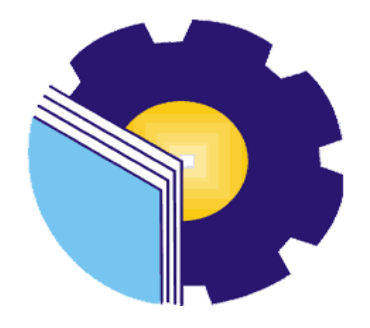

# **PROGRAM STUDI AHLI MADYA ADMINISTRASI BISNIS JURUSAN ADMINISTRASI NIAGA POLITEKNIK NEGERI BENGKALIS BENGKALIS - RIAU**

**2022**

## **LAPORAN KERJA PRAKTEK (KP)** PT. RIAU ANDALAN PULP AND PAPER PADA KANTOR KOPKAR PT. RAPP & HOTEL UNIGRAHA **PELALAWAN-RIAU**

Ditulis sebagai salah satu syarat untuk menyelesaikan Kerja Praktek

#### **FAIZAH** NIM. 5103191393

Pelalawan, 30 Juni 2022

Campus Relation Head PT. Riau Andalan Pulp And Paper

Dosen Pembimbing Program Studi D3- Administrasi Bisnis

Tengku Kespandiar, S.T., M.M.

SAP ID. 10018883

Erma Domos, BA., MTCSOL NIP. 198704072019032010

Discussion dan disahkan oleh: Ketua Program Suldi N-Administrasi Bisnis Nazrantika Sunarto, SE., MM NIP. 198411082015042002

### **KATA PENGANTAR**

Segala puji dan syukur kehadiran Allah SWT atas berkat, rahmat dan hidayah-Nya kegiatan dan laporan Kerja Praktek (KP) ini dapat dilaksanakan dan diselesaikan dengan baik.

Kerja praktek ini merupakan salah satu kegiatan bagi mahasiswa Politeknik Negeri Bengkalis dalam menyelesaikan studi yang dilaksanakan pada akhir semester V (Lima) dan sebagai persyaratan untuk melanjutkan semester berikutnya mempunyai makna besar bagi penulis untuk dapat menerapkan ilmu pengetahuan yang diperoleh di bangku perkuliahan ke dunia kerja yaitu pada PT. Riau Andalan Pulp And Paper, Pangkalan Kerinci. Program Studi Administrasi Bisnis yang merupakan salah satu program studi yang ada di Politeknik Negeri Bengkalis yang berorientasi pada bidang kesekretariatan dan administrasi perkantoran.

Dengan terselesaikannya penyusunan laporan Kerja Praktek (KP) tidak lepas peran serta berbagai pihak yang telah banyak membantu dan memberikan bimbingan sehingga penulis dapat menyelesaikan Kerja Praktek dan laporan Kerja Praktek ini sebaik-baiknya. Dalam melakukan Kerja Praktek serta penulisan laporan ini, penulis mengucapkan terima kasih sebesar-besarnya kepada:

- 1. Tuhan Yang Maha Esa yang telah memberikan nikmat yang luar biasa, baik itu berupa nikmat kesehatan, diberikan kemudahan segala urusan, dan diberikan kekuatan untuk tetap selalu optimis.
- 2. Ayah dan Bunda tercinta yang telah banyak memberikan dukungan doa, waktu, tenaga dan materi untuk membantu dan memberikan kemudahan selama proses perkuliahan.
- 3. Bapak Johny Custer, ST., MT selaku Direktur Politeknik Negeri Bengkalis.
- 4. Ibu Yunelly Asra, SE., MM selaku Ketua Jurusan Administrasi Niaga.
- 5. Ibu Nazrantika Sunarto, SE., MM selaku Ketua Program Studi Administrasi Bisnis. Sekaligus Dosen Wali yang telah banyak membantu, memberikan saran dan masukan selama penulis kuliah di Politeknik Negeri Bengkalis.
- 6. Laoshi Erma Domos, B.A., MTCSOL selaku Koordinator Kerja Praktek. Sekaligus Dosen Pembimbing Kerja Praktek Program Studi Administrasi Bisnis Politeknik Negeri Bengkalis.
- 7. PT. Riau Andalan Pulp And Paper, Pangkalan Kerinci yang telah memberikan izin kepada penulis untuk melakukan Kerja Praket di perusahaannya. Terutama di Koperasi Karyawan PT. RAPP dan Hotel Unigraha.
- 8. Bapak Tengku Kespandiar, S.T.,MM selaku Campus Relation Head PT. Riau Andalan Pulp And Paper sekaligus mentor utama selama Kerja Praktek.
- 9. Kak Ira selaku mentor pendamping saya selama melakukan Kerja Praktek di Koperasi Karyawan PT.RAPP devisi Kopkar Mart.
- 10. Kak Widya Rahma Diza selaku *Income Admin* sekaligus mentor utama selama melakukan Kerja Praktek di Hotel Unigraha.
- 11. Kak Norzizi Zulaika, Hurin Ismahani, Endang Nirastuti, dan Kak Hasna Deti selaku Partner selama Kerja Praktek berlangsung yang selalu membantu dan memberikan semangat setiap harinya.

Penulis mohon maaf apabila ada kesalahan dan tingkah laku yang kurang berkenan selama melakukan Kerja Praktek di Koperasi Karyawan PT. RAPP dan Hotel Unigraha pada PT. Riau Andalan Pulp And Paper, Pangkalan Kerinci.

Penulis menyadari masih banyak kekurangan dalam penulisan laporan ini baik cara penyajiannya maupun susunannya, yang dikarnakan keterbatasan penulis. Untuk itu segala kritik dan saran yang bersifat membangun sangat diperlukan. Harapan penulis semoga laporan ini dapat bermanfaat bagi pembaca dan semua pihak yang membutuhkan.

> Pangkalan Kerinci, 30 Juni 2022 Penulis

#### **FAIZAH NIM. 5103191393**

## **DAFTAR ISI**

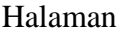

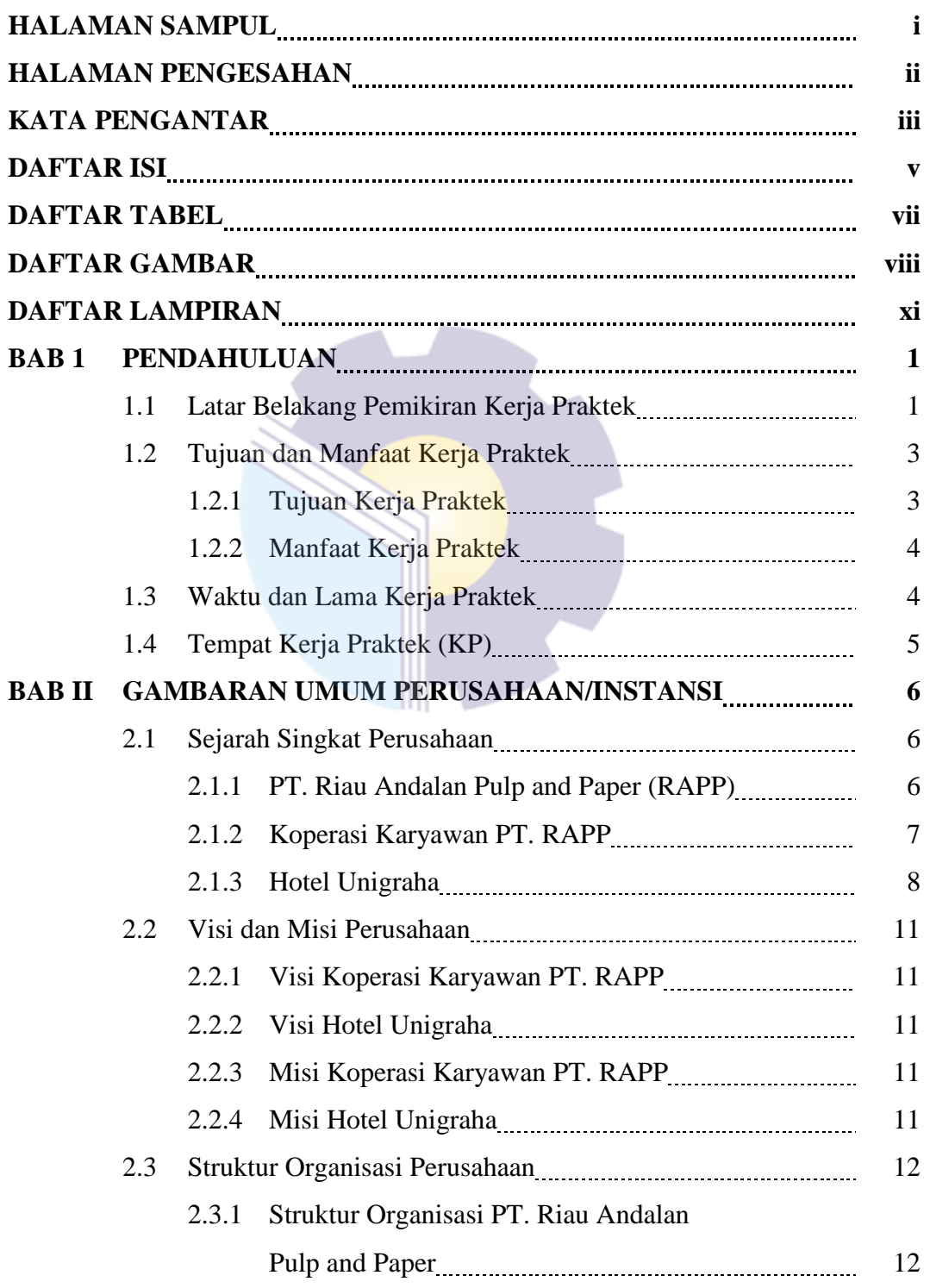

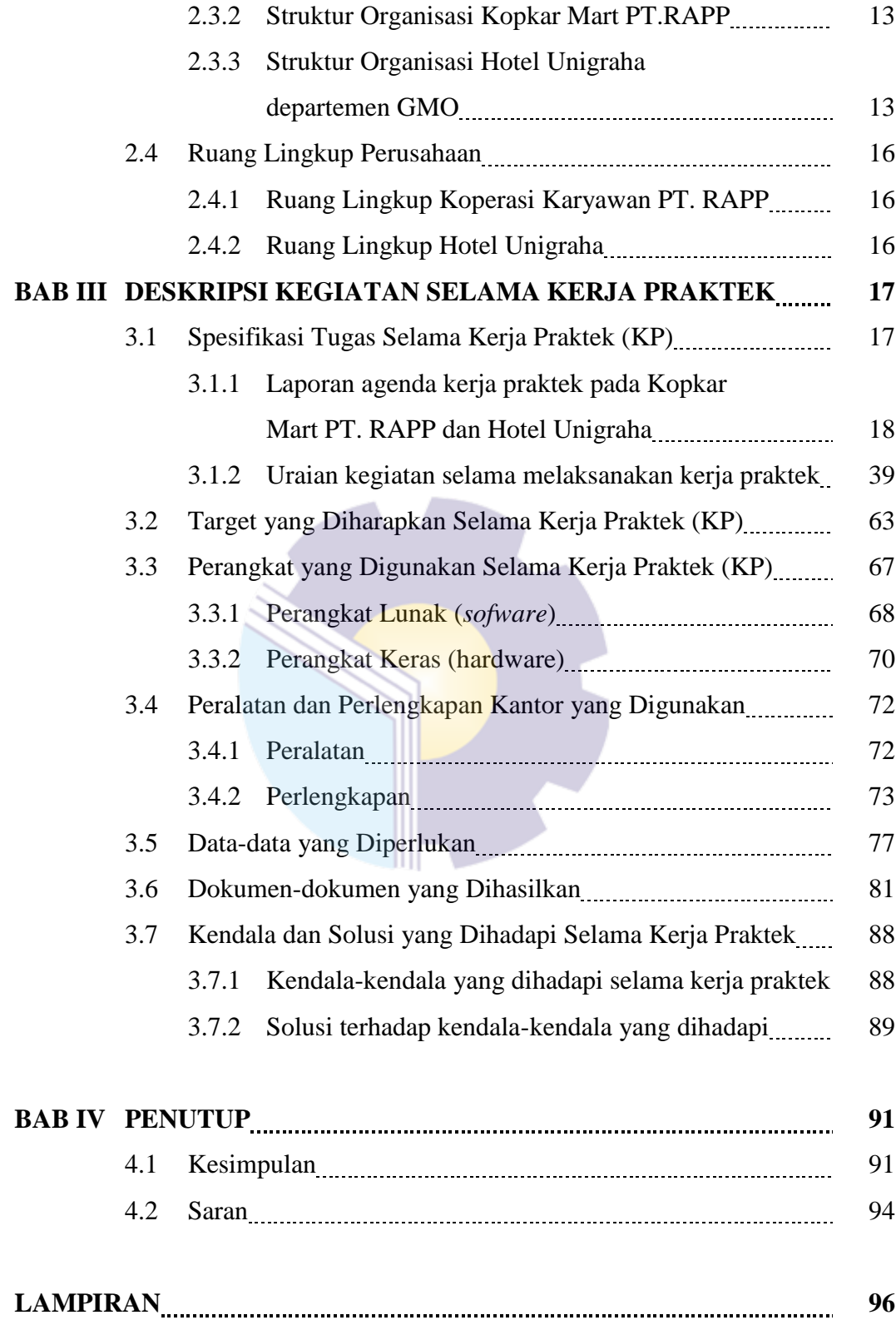

### **DAFTAR TABEL**

#### Halaman

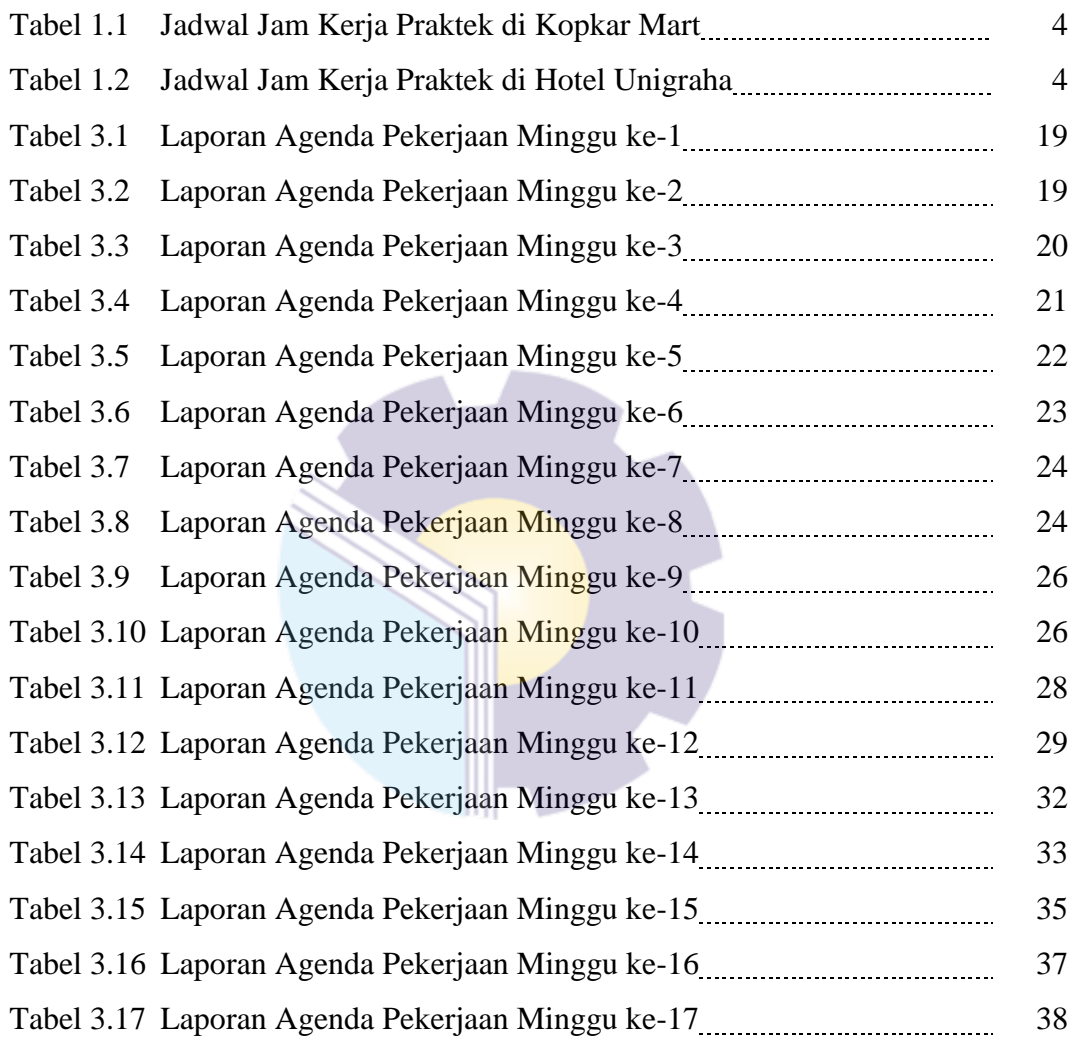

## **DAFTAR GAMBAR**

### Halaman

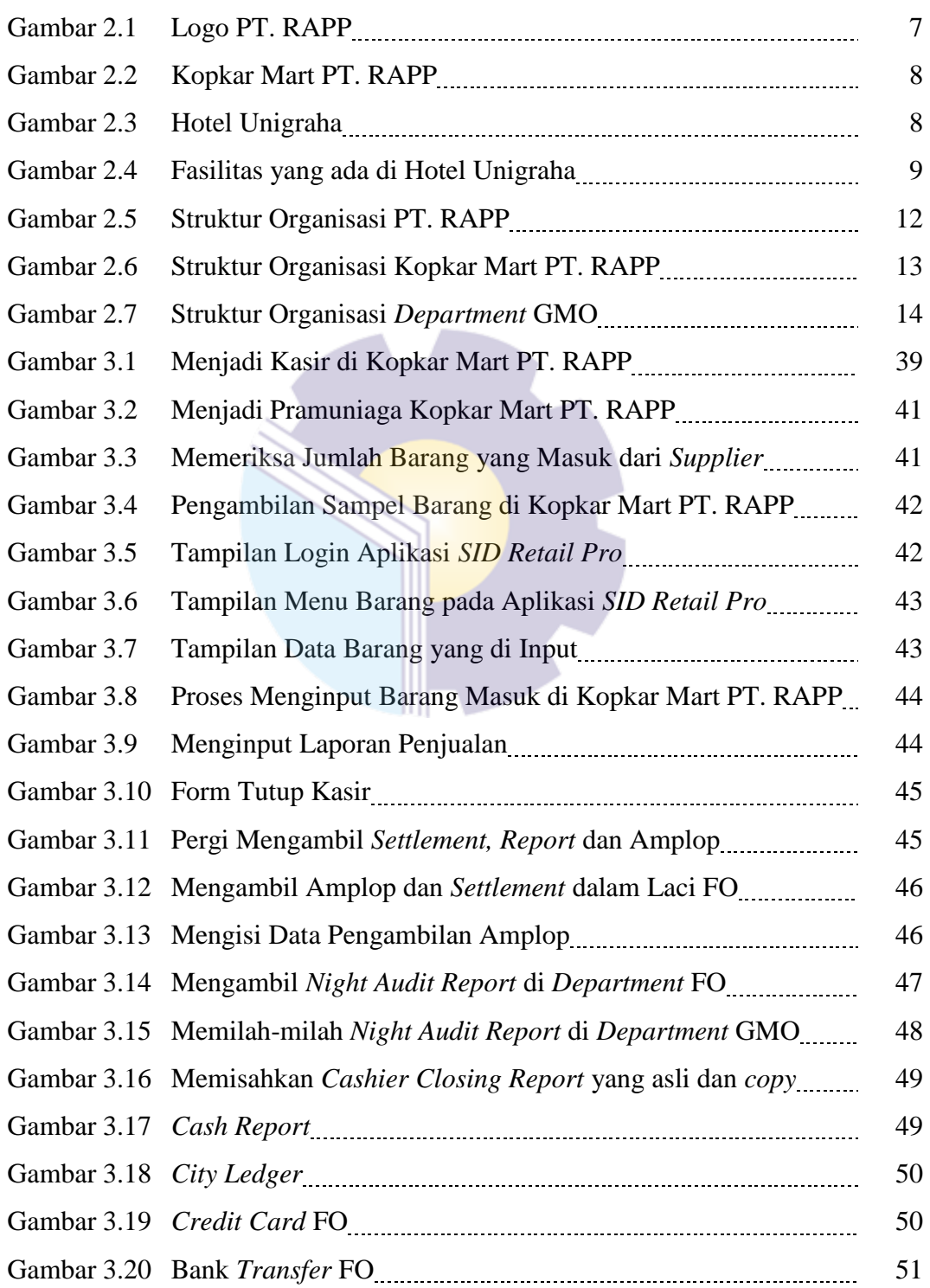

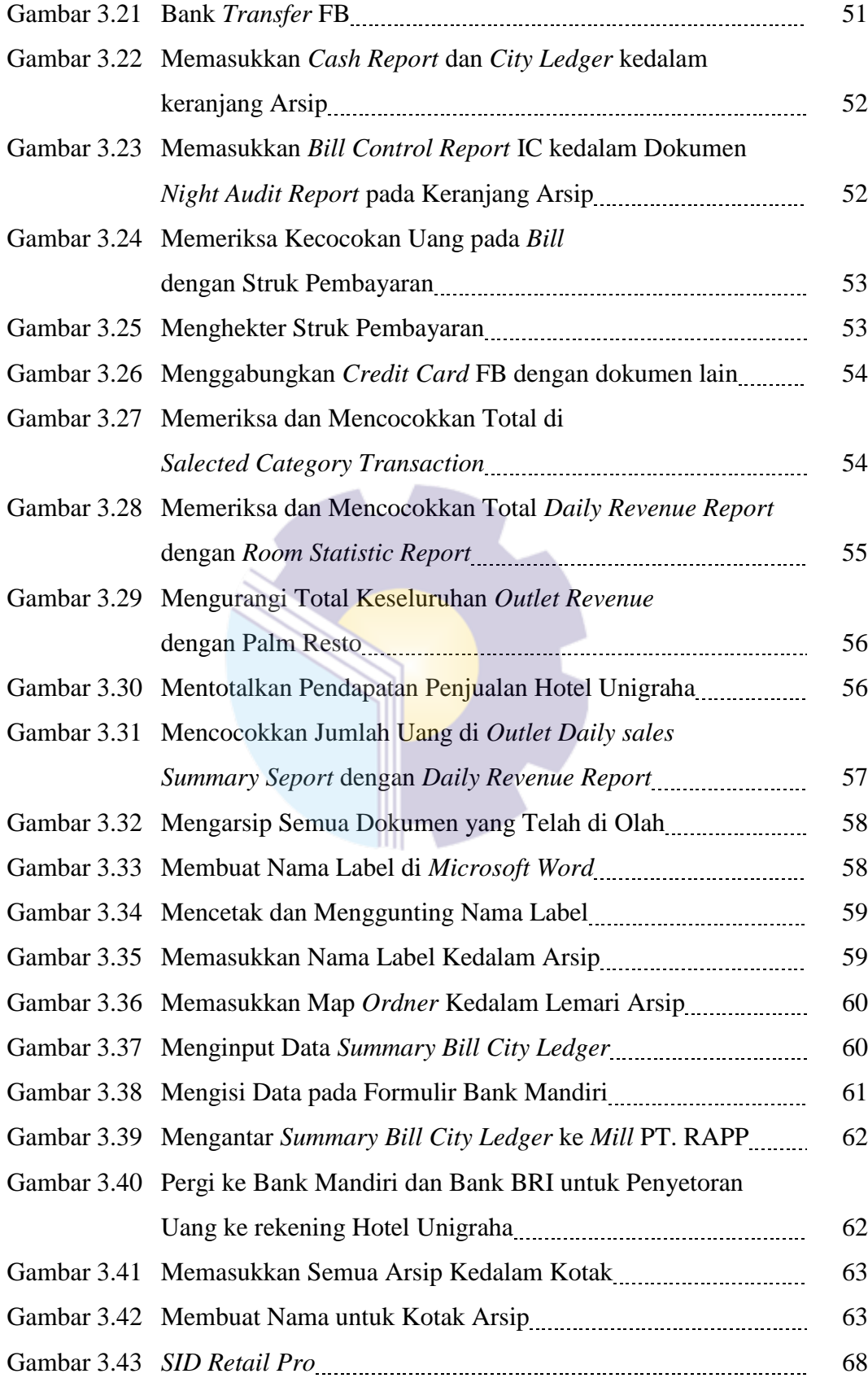

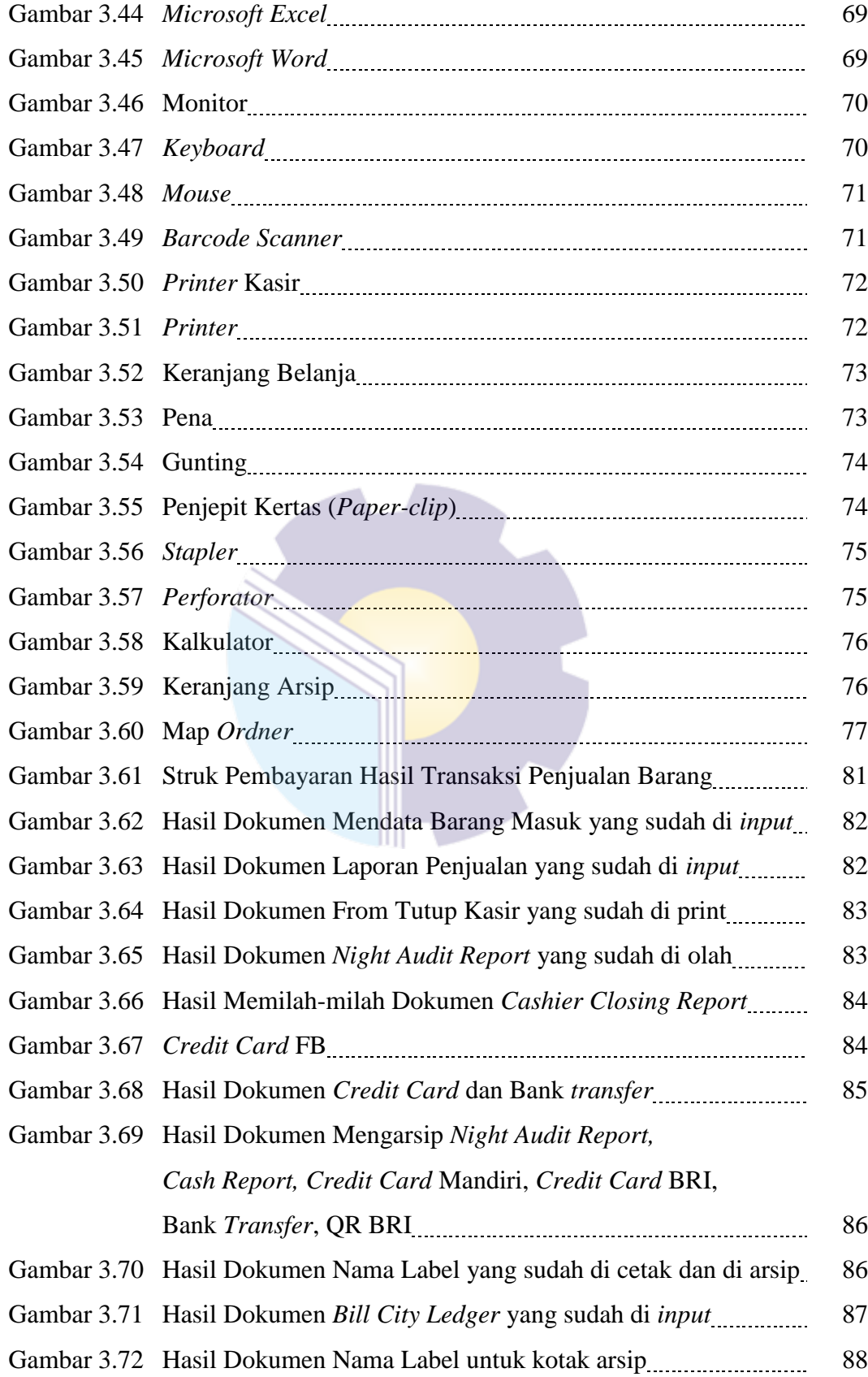

# **DAFTAR LAMPIRAN**

### Halaman

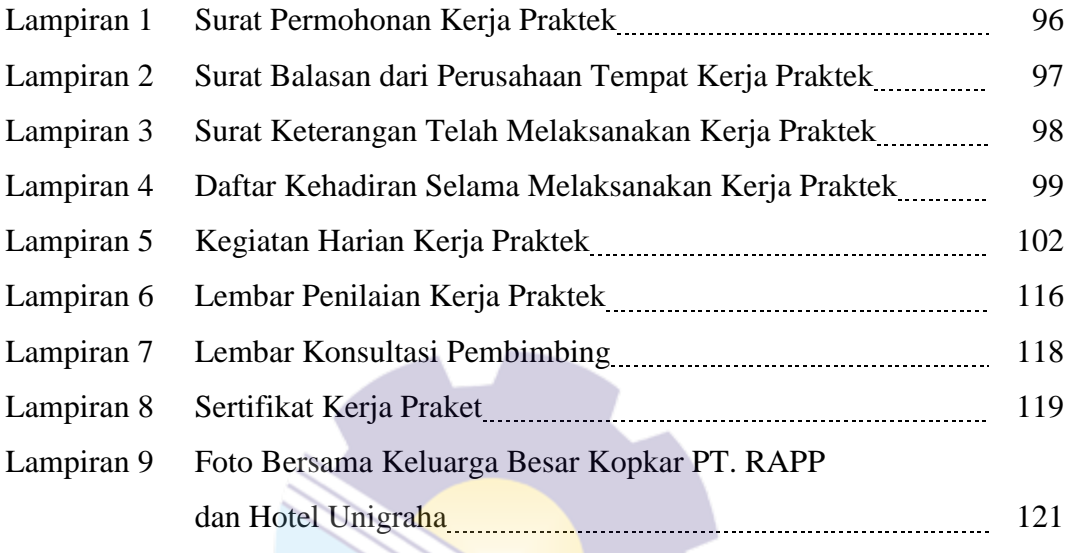